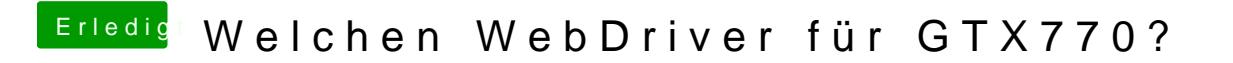

Beitrag von John Doe vom 21. November 2014, 23:34

ich würde ihn trozdem installieren.